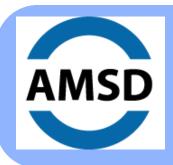

Improving Outcomes Cost-Effectively For Struggling Students -- Including Those with Special Needs and English Language Learners

## STAY CONNECTED www.AMSD.org

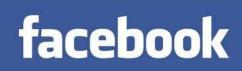

WWW.FACEBOOK.COM/AMSDMN

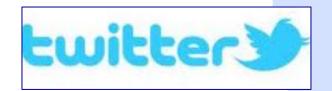

**@AMSDMN** 

Today's Conference Materials: www.amsd.org/2016conference

SUBMIT QUESTIONS AND COMMENTS VIA TWITTER TO @AMSDMN

**CONFERENCE TWITTER HASHTAG: #AMSDCON** 

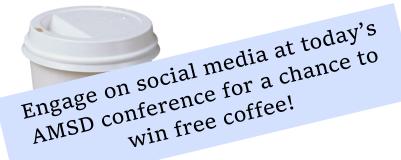

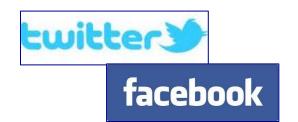

Today we will randomly pick attendees that are engaging online about our conference and reward them with a Starbuck's Coffee gift card! Here are some helpful instructions to get you started.

How to engage on social media at today's conference:

- "Like" the AMSD Facebook Page at https://www.facebook.com/AMSDMN
- "Follow" AMSD on Twitter at <a href="https://twitter.com/amsdmn">https://twitter.com/amsdmn</a> or @amsdmn

## Now what?

## • On Facebook:

You can write a status message and "tag" us in your status, use the conference hashtag, #amsdcon or post a message directly on our Facebook page.

## • On Twitter:

**Mention**: Type in the Tweet box or on mobile devices, click on the box with a feather to start a new tweet. In your Tweet include @amsdmn and use the hashtag #amsdcon in the message. You can even include a picture.

**Retweet**: See a Tweet that you like or agree with? Simply click the Retweet button.

**Reply**: See a Tweet that you want to comment on? Simply click the Reply button and share your comments.

Favorite: Click Favorite to read later or "like" it

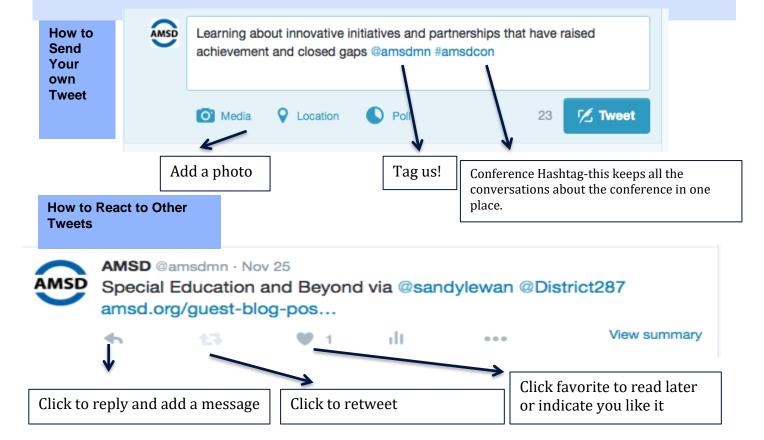